## Thesis topic on wireless communication >>>CLICK HERE<<<

## Thesis topic on wireless communication

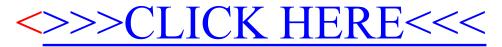